#### **Чернівецький національний університет імені Юрія Федьковича**

(повне найменування закладу вищої освіти)

**Навчально-науковий інститут фізико-технічних і комп'ютерних наук**

(назва інституту/факультету)

**Кафедра комп'ютерних систем та мереж**

(назва кафедри)

# **СИЛАБУС**

**навчальної дисципліни**

# **WEB-програмування і дизайн**

,<br>в вишо лиспипліна викладається іноземною мовою)

**Вибіркова**

(обов'язкова чи вибіркова)

**Освітньо-професійна програма -***"Комп'ютерна інженерія","Програмування*

*мобільних і вбудованих комп'ютерних систем та засобів Інтернету речей"*

**Спеціальність** *123* **–** *Комп'ютерна інженерія*

(шифр і назва спеціальності)

**Галузь знань** *12* **–** *Інформаційні технології*

(шифр і назва галузі знань)

**Рівень вищої освіти –** *перший (бакалаврський)*

(вказати: перший (бакалаврський)/другий (магістерський)/третій (освітньо-науковий))

*Навчально-науковий інститут фізико-технічних і комп'ютерних наук* (назва факультету / інституту, на якому здійснюється підготовка фахівців за вказаною освітньо-професійною програмою)

**Мова навчання –** *українська* 

(мова, на якій читається дисципліна)

Розробники: Двірничук Костянтин Васильович, асистент кафедри КСМ, канд. фіз.-мат. наук,

(вказати авторів (викладач (ів)), їхні посади, наукові ступені, вчені звання)

#### **Кількість кредитів**: 4

**Форми навчальної діяльності**: лекції, лабораторні роботи, самостійна робота **Форма підсумкового контролю**: іспит

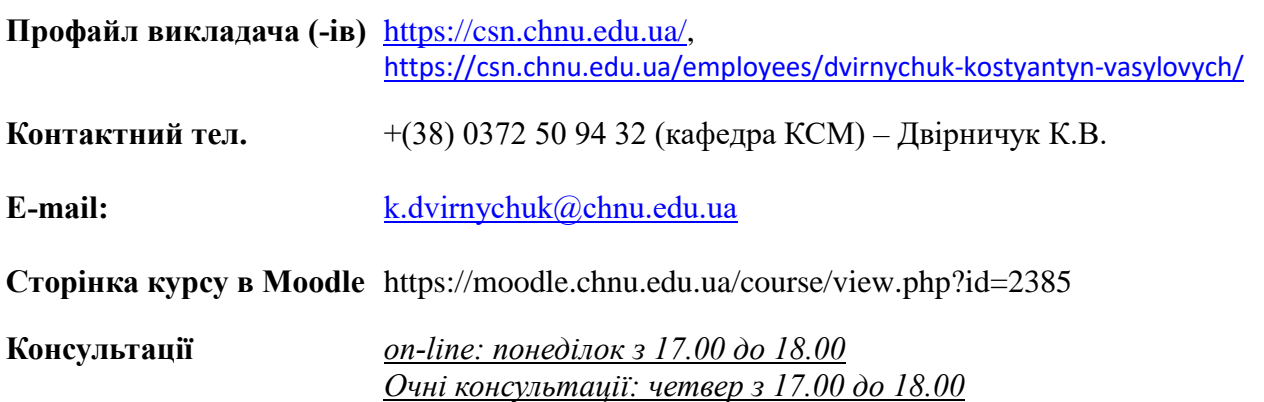

## **1. Анотація дисципліни**

Курс «WEB-програмування і дизайн» призначений для надання навиків створення веб-сайтів, а саме створення html-розмітки, css-стилів, адаптивного дизайну, js- та php-скриптів, створення, редагування таблиць баз даних MySQL засобами мови PHP, відправка даних форми без перевантаження веб-сторінки (AJAX), створення анімацій з використанням бібліотеки jQuery.

**Перевага даного курсу** полягає у вивченні основних технологій для створення веб-застосунків. З допомогою технологій для веб-програмування та веб-дизайну можна створювати різні за складністю сайти: від простих одно-сторінкових сайтів до складних веб-сервісів та систем. Знання базових веб-технологій є необхідними умовами сучасного IT-ринку

**2. Мета:** надати студентам систематизовані знання про мету, завдання та принципи мов програмування PHP, JavaScript, js-бібліотеки jQuery, фреймворку Bootstrap, мови гіперрозмітки HTML, таблиці каскадних стилів CSS, а саме знання про синтаксис мов та технологій, об'єктно-орієнтовані принципи, вміння працювати з рядками, текстовими файлами, базами даних, вміння створювати html-форми, обробляти їх та отримувати дані з них php-скриптами, після чого записувати дані в базу даних.

**Завдання –** на основі отриманих теоретичних знань та практичних навиків виробити у студентів вміння створювати власні повноцінні багатофункціональні сайти з адаптивним дизайном, які можуть бути представлені веб-сторінками з html-формами, текстовою інформацією, графічними даними та бути зв'язані з базами даних MySQL засобами PHP.

**3. Пререквізити.** Для коректного розуміння і засвоєння матеріалу даного курсу слухачі повинні попередньо пройти курси з: «Програмування Ч1. Основи алгоритмізації та програмування», «Програмування Ч2. Програмування мовою С++», «Програмування Ч3. Основи об'єктно-орієнтованого програмування».

## **4. Результати навчання**

У результаті вивчення навчальної дисципліни студент повинен

**4.1. Знати:** завдання та принципи мов програмування PHP, JavaScript, jsбібліотеки jQuery, фреймворку Bootstrap, мови гіперрозмітки HTML, таблиці каскадних стилів CSS, а саме синтаксис мов та технологій, об'єктно-орієнтовані принципи, вміння працювати з рядками, текстовими файлами, базами даних, вміння створювати html-форми, обробляти їх та отримувати дані з них php-скриптами, після чого записувати дані в базу даних.

**4.2. Вміти:** створювати власні повноцінні багатофункціональні сайти з адаптивним дизайном, які можуть бути представлені веб-сторінками з html-формами, текстовою інформацією, графічними даними та бути зв'язані з базами даних MySQL засобами PHP.

## **4.3. Набути компетентностей**:

## *ЗК – загальних*

ЗК1. Здатність до абстрактного мислення, аналізу і синтезу.

ЗК2. Здатність вчитися і оволодівати сучасними знаннями.

ЗК3. Здатність застосовувати знання у практичних ситуаціях.

ЗК4. Здатність спілкуватися державною мовою як усно, так і письмово.

ЗК6. Навички міжособистісної взаємодії.

ЗК7. Вміння виявляти, ставити та вирішувати проблеми.

## *ФК – фахових (спеціальних)*

ФК2. Здатність використовувати сучасні методи і мови програмування для розроблення алгоритмічного та програмного забезпечення.

ФК3. Здатність створювати системне та прикладне програмне забезпечення комп'ютерних систем та мереж.

ФК 11. Здатність оформляти отримані робочі результати у вигляді презентацій, науково-технічних звітів.

ФК13. Здатність вирішувати проблеми у галузі комп'ютерних та інформаційних технологій, визначати обмеження цих технологій.

ФК14. Здатність проектувати системи та їхні компоненти з урахуванням усіх аспектів їх життєвого циклу та поставленої задачі, включаючи створення, налаштування, експлуатацію, технічне обслуговування та утилізацію.

ФК15. Здатність аргументувати вибір методів розв'язування спеціалізованих задач, критично оцінювати отримані результати, обґрунтовувати та захищати прийняті рішення.

# *ПРН – програмних результатів навчання*

ПРН1. Знати і розуміти наукові положення, що лежать в основі функціонування комп'ютерних засобів, систем та мереж.

ПРН3. Знати новітні технології в галузі комп'ютерної інженерії.

ПРН4. Знати та розуміти вплив технічних рішень в суспільному, економічному, соціальному і екологічному контексті.

ПРН6. Вміти застосовувати знання для ідентифікації, формулювання і розв'язування технічних задач спеціальності, використовуючи методи, що є найбільш придатними для досягнення поставлених цілей.

ПРН8. Вміти системно мислити та застосовувати творчі здібності до формування нових ідей.

ПРН10. Вміти розробляти програмне забезпечення для вбудованих і розподілених застосувань, мобільних і гібридних систем, розраховувати, експлуатувати, типове для спеціальності обладнання.

ПРН11. Вміти здійснювати пошук інформації в різних джерелах для розв'язання задач комп'ютерної інженерії.

ПРН12. Вміти ефективно працювати як індивідуально, так і у складі команди.

ПРН13. Вміти ідентифікувати, класифікувати та описувати роботу комп'ютерних систем та їх компонентів.

ПРН14. Вміти поєднувати теорію і практику, а також приймати рішення та виробляти стратегію діяльності для вирішення завдань спеціальності з урахуванням загальнолюдських цінностей, суспільних, державних та виробничих інтересів.

ПРН16. Вміти оцінювати отримані результати та аргументовано захищати прийняті рішення

ПРН18. Використовувати інформаційні технології та для ефективного спілкування на професійному та соціальному рівнях.

ПРН19. Здатність адаптуватись до нових ситуацій, обґрунтовувати, приймати та реалізовувати у межах компетенції рішення.

ПРН20. Усвідомлювати необхідність навчання впродовж усього життя з метою поглиблення набутих та здобуття нових фахових знань, удосконалення креативного мислення.

ПРН21. Якісно виконувати роботу та досягати поставленої мети з дотриманням вимог професійної етики

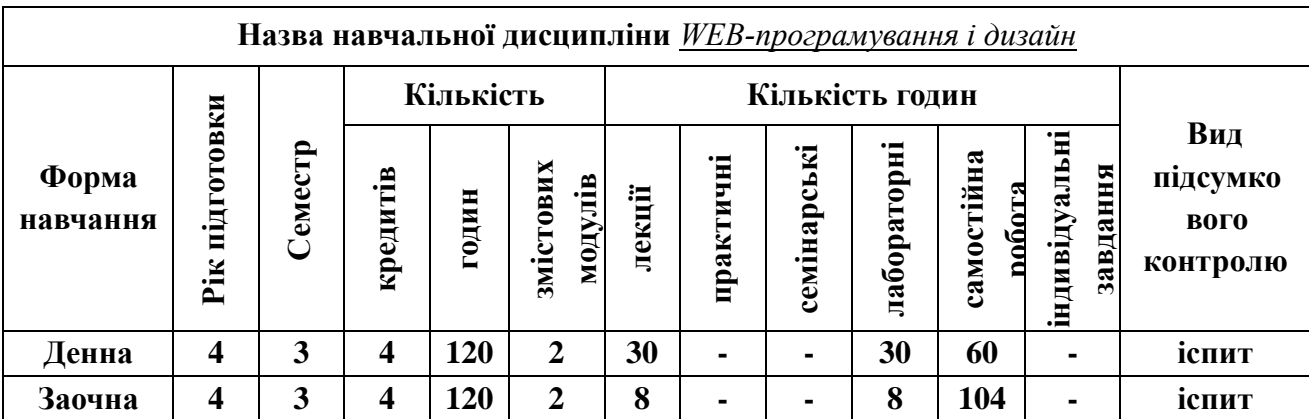

# **5. Опис навчальної дисципліни 5.1. Загальна інформація**

**Примітка**. Співвідношення кількості годин аудиторних занять до самостійної і індивідуальної роботи становить: для денної форми навчання – 0,5 (60/120);

для заочної форми навчання – 0,3 (16/164).

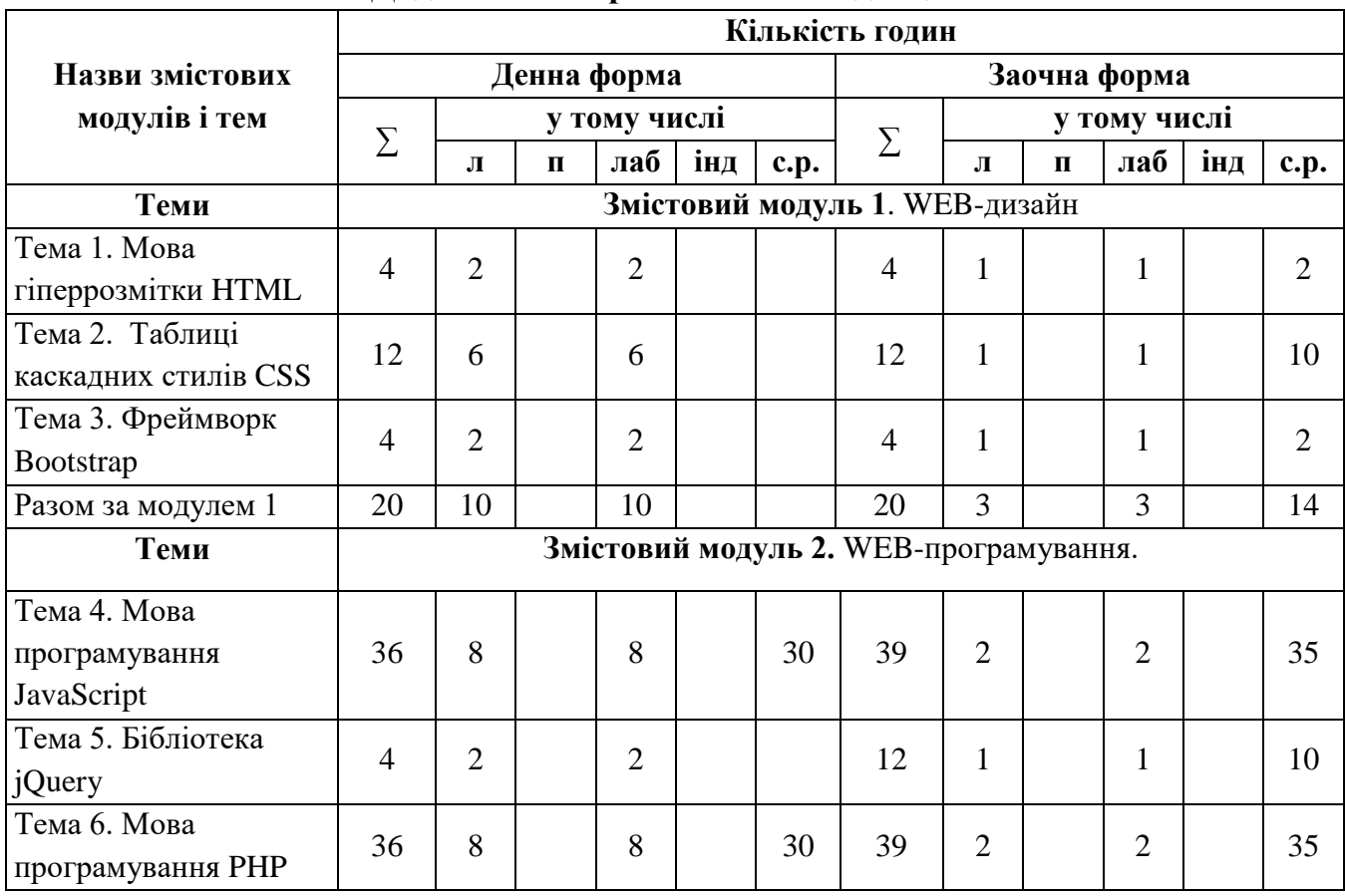

## **5.2. Дидактична карта навчальної дисципліни**

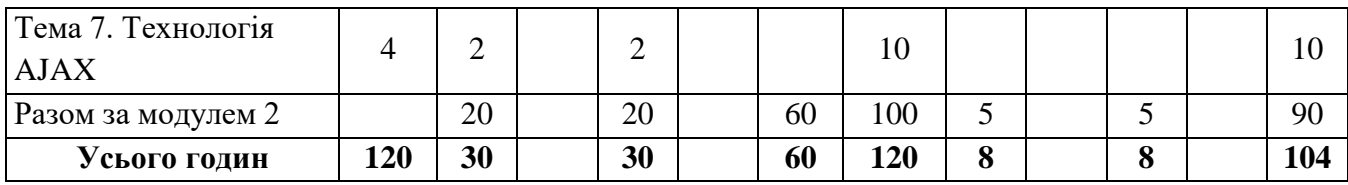

#### **5.3. Теми лабораторних занять**

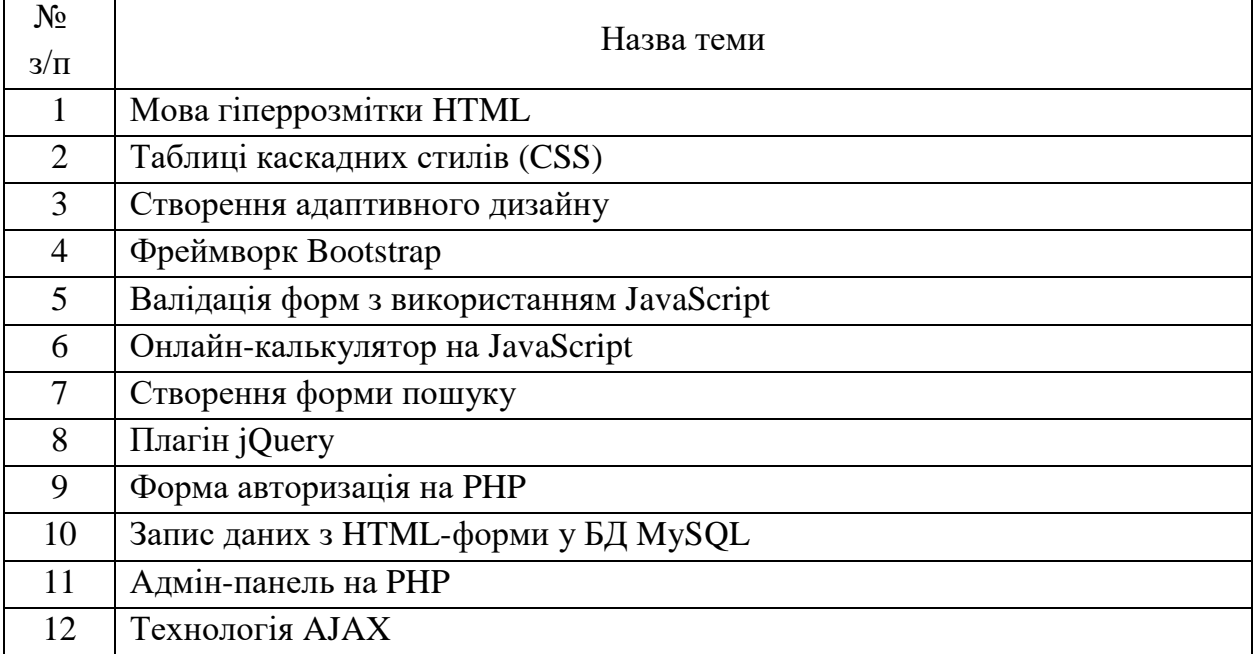

## **5.4. Самостійна робота**

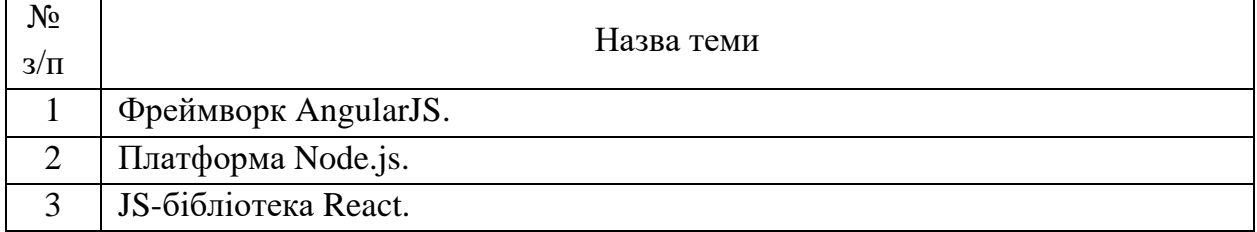

#### **6. Форми і методи навчання**

**Форми навчання** – це проблемні й оглядові лекції, лабораторні заняття, заняття із застосуванням комп'ютерної та телекомунікаційної техніки, інтерактивні заняття з навчанням одних студентів іншими, інтегровані заняття, проблемні заняття, відеолекції, відеозаняття і відеоконференції засобами Google Meet, Zoom, заняття з використанням системи електронного навчання Moodle.

**Підходи до навчання**: використовуються студентоцентрований, проблемноорієнтований, діяльнісний, комунікативний, професійно-орієнований, міждисциплінарний підходи.

Для викладання матеріалів з навчальної дисципліни «WEB-програмування і дизайн» використовуються наступні методи навчання.

#### **6.1. Словесні методи навчання. Навчальна лекція**

За допомогою даного методу забезпечується усне викладення матеріалу великими ємністю й складністю логічних побудов, доказів і узагальнень. В ході лекції використовуються прийоми усного викладення інформації, підтримання уваги протягом тривалого часу, активізації мислення студентів, прийоми забезпечення логічного запам'ятовування, переконання, аргументації, доказів, класифікації, систематизації і узагальнення. В залежності від специфіки лекційного матеріалу іноді використовується лекція-діалог.

#### **6.2. Індуктивний метод навчання**

Даний метод навчання використовується в рамках лекційних занять, коли матеріал носить, здебільшого, фактичний характер. В рамках лабораторних занять метод застосовується при виконанні технічних задач, коли студенти використовують раніше здобуті теоретичні знання при роботі з конкретними пристроями (комп'ютерами) та програмними продуктами.

#### **6.3. Репродуктивний метод навчання**

Даний метод навчання використовується в рамках лекційних і лабораторних занять, а також під час самостійної роботи студентів. Метод передбачає роботу студентів за визначеним алгоритмом. Згідно з методом для виконання завдань студентам надаються методичні вказівки, правила і навчальні приклади.

#### **6.4. Проблемно-пошукові методи навчання**

Проблемно-пошукові методи застосовуються в ході проблемного навчання, а саме в процесі виконання лабораторних робіт та індивідуальних науково-дослідних завдань, де під проблемною ситуацією треба вважати невідповідність між тим, що вивчається і вже вивченим. При використанні проблемно-пошукових методів навчання викладач використовує такі прийоми: створює проблемну ситуацію (ставить питання, пропонує задачу, експериментальне завдання), організує колективне обговорення можливих підходів до рішення проблемної ситуації, стимулює висування гіпотез, тощо. Студенти роблять припущення про шляхи вирішення проблемної ситуації, узагальнюють раніше набуті знання, виявляють причини явищ, пояснюють їхнє походження, вибирають найбільш раціональний варіант вирішення проблемної ситуації. Викладач обов'язково керує цим процесом на всіх етапах, а також за допомогою запитань-підказок. Також даний метод використовується при опрацюванні матеріалів в системі дистанційної освіти «Moodle».

#### **6.5. Наочний метод навчання**

Наочний метод достатньо важливий для студентів, оскільки забезпечує візуальне подання навчального матеріалу, зокрема, з використанням інформаційнокомунікаційних технологій. При викладанні дисципліни наочний метод навчання поєднується зі словесними методами для представлення інформації у вигляді таблиць, рисунків, схем та діаграм.

#### **7. Система контролю та оцінювання**

Засобами оцінювання та демонстрування результатів навчання є

- контрольні роботи;
- стандартизовані тести;
- презентації результатів виконаних завдань та досліджень;
- завдання на лабораторному обладнанні.

Формами поточного контролю рівня знань є усна та письмова відповідь студента при захисті виконаних лабораторних робіт, кількість отриманих балів при виконанні тестового завдання, а також письмова відповідь при написанні модульних контрольних робіт. Формами підсумкового контролю рівня знань є усна та письмова відповідь студента при здачі іспиту.

## **7.1. Критерії оцінювання результатів навчання з навчальної дисципліни**

Критерієм успішного проходження здобувачем освіти підсумкового оцінювання є досягнення ним мінімальних порогових рівнів оцінок за кожним запланованим результатом навчання навчальної дисципліни.

У залежності від характеру відповіді студента кількість балів за кожний вид діяльності може бути визначена за наступними критеріями:

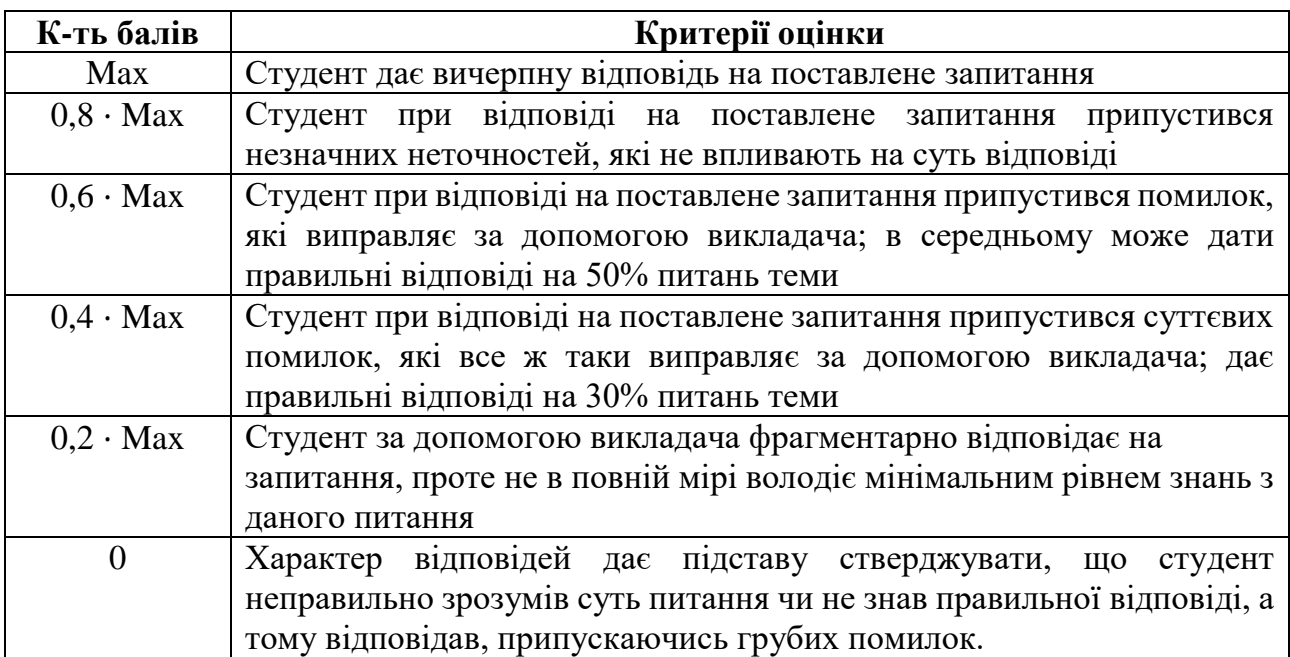

**Примітка**: за Max прийнято максимальну оцінку для даного виду діяльності; заокруглення проводиться до одиниць балу.

## **Шкала та критерії оцінювання: національна та ЄКТС** (**Європейська кредитна трансферно-накопичувальна система, ECTS)**

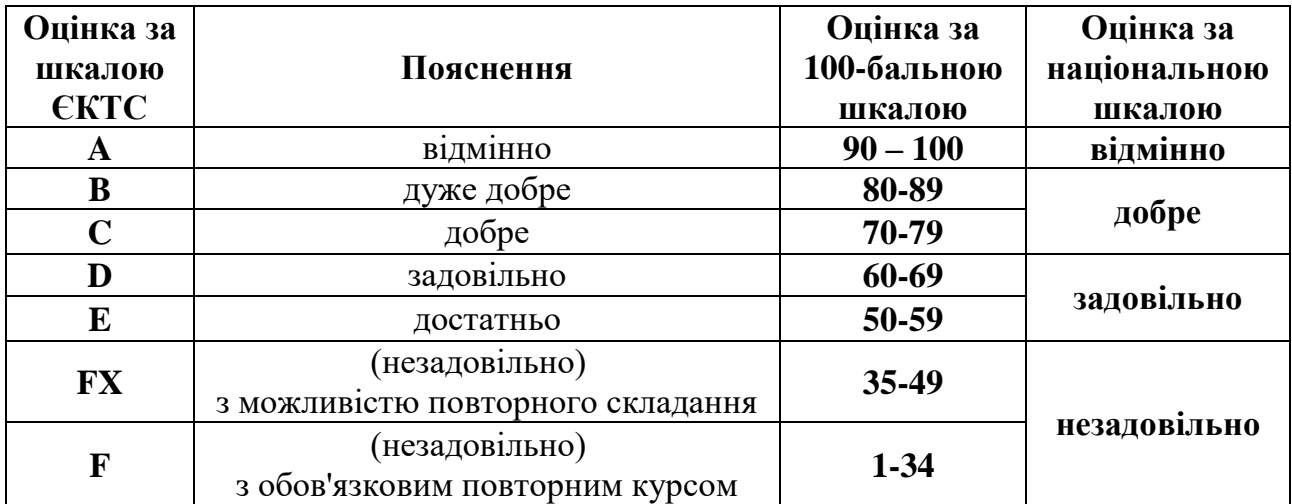

### **Розподіл балів, які отримують студенти**

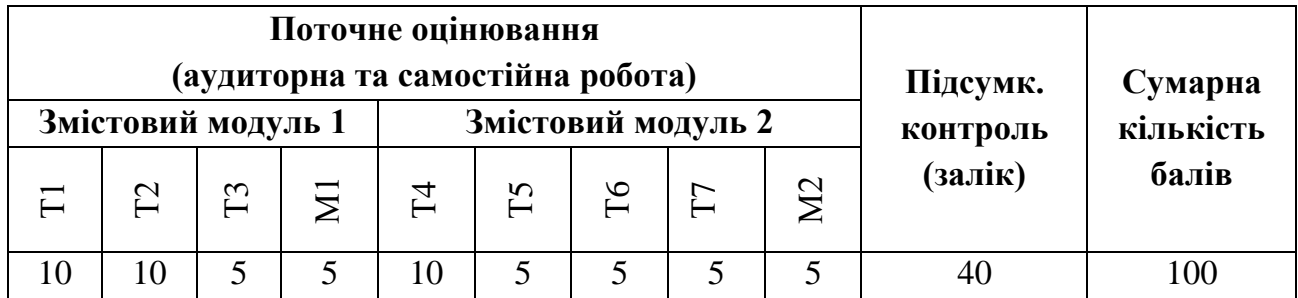

Т1 ... Т7 – теми змістових модулів; М1, М2 – модульні контрольні роботи

# **7.2. Розподіл максимально можливої кількості балів, які отримують студенти за виконання всіх видів навчальної діяльності**

# **Змістовий модуль 1.** WEB-дизайн

- Т1. Мова гіперрозмітки HTML (виконання лабораторної роботи №1 5 балів).
- Т2. Таблиці каскадних стилів CSS (виконання лабораторних робіт №2,3 10 балів)
- Т3. Фреймворк Bootstrap (виконання лабораторної роботи №4 5 балів)
- М1. Модульна контрольна робота №1 5 балів

# **Змістовий модуль 2.** WEB-програмування

- Т5. Мова програмування JavaScript (виконання лабораторної роботи №9 10 балів)
- Т6. Бібліотека jQuery (виконання лабораторної роботи №10 5 балів)
- Т7. Мова програмування PHP (виконання лабораторної роботи №11 10 балів)
- Т8. Технологія AJAX (виконання лабораторної роботи №12 5 балів)
- М2. Модульна контрольна робота №2 5 балів

# **7.3. Умови зарахування результатів неформальної освіти**

Студент, згідно Положення ЧНУ «Про неформальну освіту» може отримати додаткові бали, або бути звільненим від окремих видів роботи з окремих тем, якщо у нього наявні сертифікати про неформальну освіту з проблем, які вивчаються на дисципліні «Комп'ютерні системи».

Також, як виконані види роботи з відповідних тем зараховуються студенту бали за наукові публікації у матеріалах науково-практичних конференцій та фахових чи апробаційних виданнях.

## **7.4. Політика курсу**

Самостійне виконання навчальних завдань, завдань поточного та підсумкового контролю результатів навчання (для осіб з особливими освітніми потребами ця вимога застосовується з урахуванням їхніх індивідуальних потреб і можливостей).

Академічна доброчесність: посилання на джерела інформації у разі використання ідей, розробок, тверджень, відомостей; надання достовірної інформації про результати власної навчальної (наукової, творчої) діяльності, використані методики досліджень і джерела інформації.

Відвідування: Відвідування занять є обов'язковим. Засвоєння пропущеної теми лекції з поважної причини перевіряється під час складання підсумкового контролю. Пропуск лекції з неповажної причини відпрацьовується студентом (співбесіда, реферат тощо). Пропущені лабораторні заняття, незалежно від причини пропуску, студент відпрацьовує згідно з графіком консультацій.

## **8. Рекомендована література Базова (основна)**

- 1. Двірничук К. В., Вацек Д. О. Веб-програмування та веб-дизайн: навч. посіб. Чернівці : Чернівец. нац. ун-т ім. Ю. Федьковича, 2022. 472 с.
- 2. Грицюк Ю. Аналіз вимог до програмного забезпечення : монографія. Львів Львівська політехніка, 2018. 456 с.
- 3. Мова програмування JavaScript. Сайт про програмування : веб-сайт. URL: https://abitap.com/ (дата звернення: 01.09.2022).
- 4. Роберт С. Мартін. Чиста архітектура : монографія. Харків : Фабула, 2019. 368 с.
- 5. Роберт С. Мартін. Чистий код : монографія. Харків : Фабула, 2019. 416 с.
- 6. Мельник Р.А. Програмування веб-застосувань (фронт-енд та бек-енд) : навч. посіб. Львів : Львівська політехніка, 2018. 248 с.

#### **Допоміжна**

- 7. Посібник по JavaScript. Сайт про програмування : веб-сайт. URL: <https://metanit.com/web/javascript/> (дата звернення: 01.09.2022).
- 8. Посібник по PHP. Сайт про програмування : веб-сайт. URL: <https://metanit.com/web/php/> (дата звернення: 01.09.2022).
- 9. Посібник по HTML5 и CSS3. Сайт про програмування : веб-сайт. URL: <https://metanit.com/web/html5/> (дата звернення: 01.09.2022).
- 10. Bootstrap. Documentation. Сайт про програмування : веб-сайт. URL: <https://getbootstrap.com/docs/4.5/getting-started/introduction/> (дата звернення: 01.09.2022).
- 11. Онлайн-книга "Вивчаєм jQuery". Сайт про програмування : веб-сайт. URL: <https://metanit.com/web/jquery/> (дата звернення: 01.09.2022).

# **9. Інформаційні ресурси**

1. <https://csn.chnu.edu.ua/about-us/ok-rivni/>